#### **SKRIPSI**

# **PERBANDINGAN METODE** *SIMPLE MULTI ATTRIBUTE RATING TECHNIQUE* **DAN** *WEIGHTED PRODUCT* **MENGGUNAKAN METODE**  *MEAN SQUARED ERROR* **DALAM MENENTUKAN BEASISWA JKA UNSADA KENDOKA**

Skripsi Sarjana ini diajukan sebagai salah satu syarat kelulusan pada Program

Strata satu (S1) untuk Program Studi Teknologi Informasi Fakultas Teknik

Universitas Darma Persada

Disusun Oleh :

AHMAD SALMAN FARISI

2017230184

### **PROGRAM STUDI TEKNOLOGI INFORMASI**

### **FAKULTAS TEKNIK**

## **UNIVERSITAS DARMA PERSADA**

### **JAKARTA**

**2022**

# **LEMBAR PERBAIKAN**

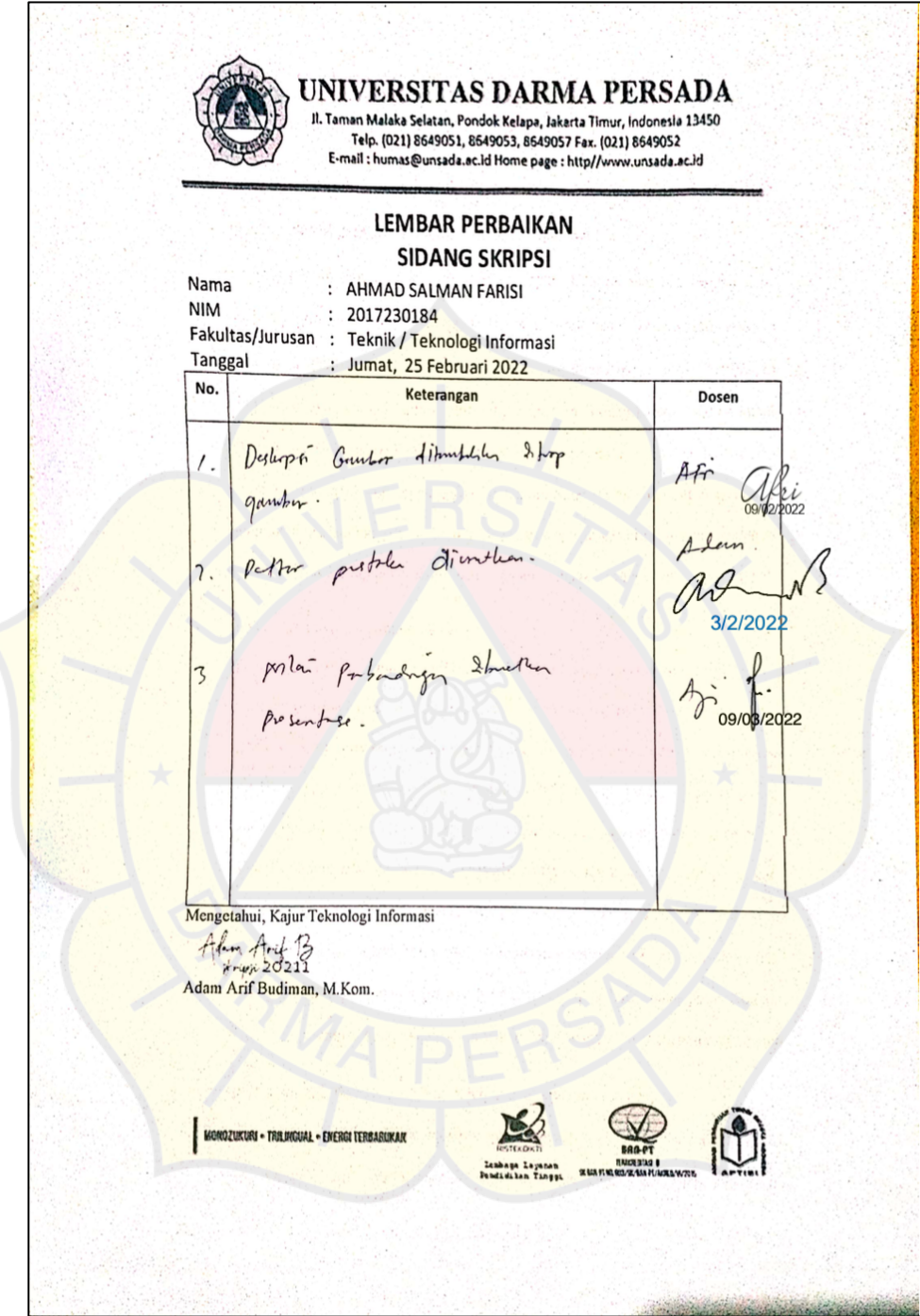

## **LEMBAR BIMBINGAN**

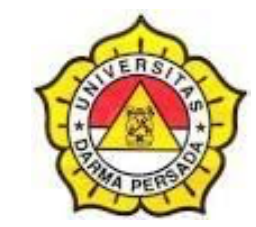

## **LEMBAR BIMBINGAN SKRIPSI**

#### **TEKNOLOGI INFORMASI – DARMA PERSADA**

NIM : 2017230184 NAMA LENGKAP : Ahmad Salman Farisi DOSEN PEMBIMBING : Yan Sofyan, A.S, M.Kom. JUDUL : PERBANDINGAN METODE *SIMPLE MULTI ATTRIBUTE RATING TECHNIQUE* DAN *WEIGHTED PRODUCT*  MENGGUNAKAN METODE *MEAN SQUARED ERROR* DALAM MENENTUKAN BEASISWA JKA UNSADA KENDOKA

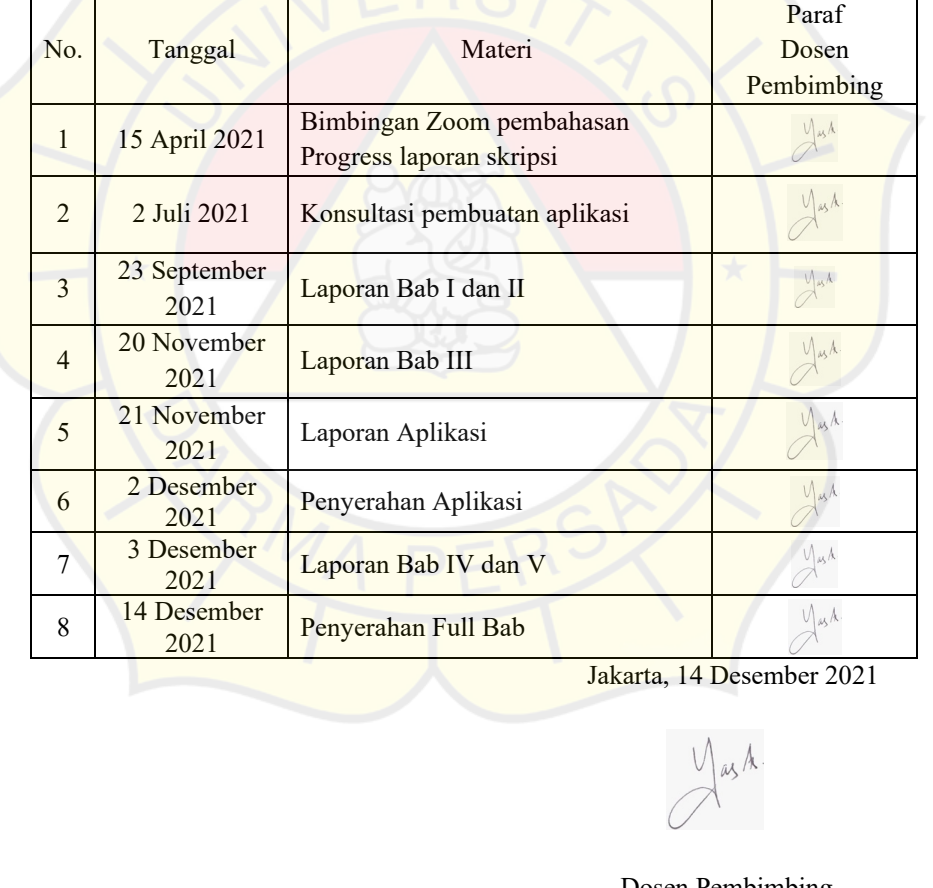

 Dosen Pembimbing Yan Sofyan, A.S, M.Kom.

### **LEMBAR PERNYATAAN**

Saya yang bertanda tangan di bawah ini :

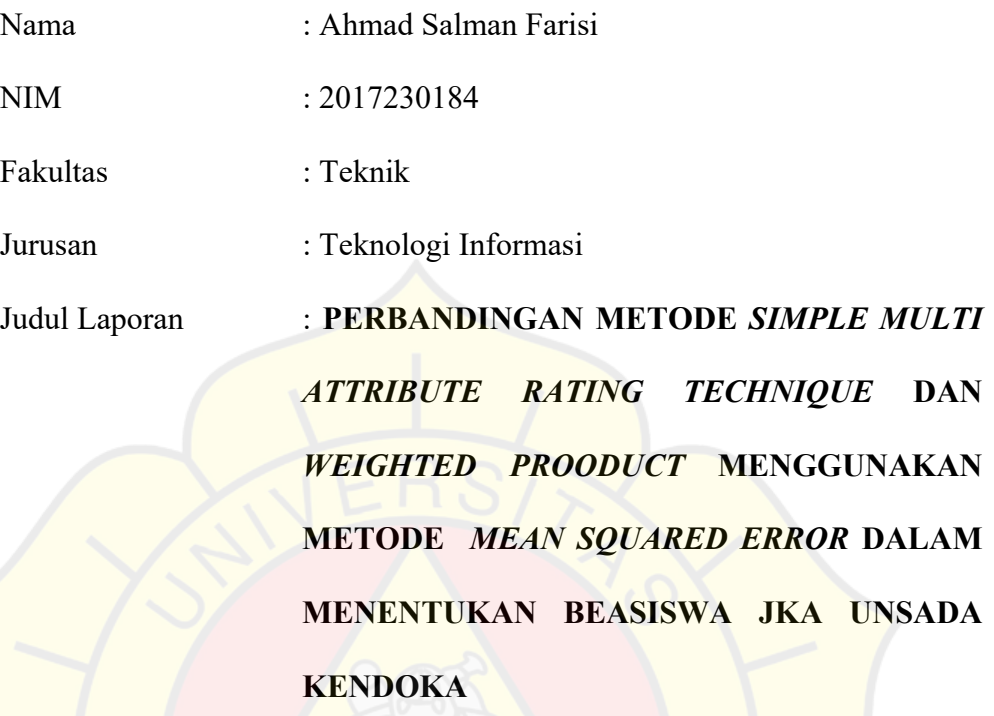

Menyatakan bahwa laporan tugas akhir ini saya susun sendiri berdasarkan hasil peninjauan, penelitian lapangan, wawancara serta memadukannya dengan buku-buku literatur atau bahan bahan referensi lain yang terkait dan relevan di dalam menyelesaikan laporan tugas akhir ini.

Demikian pernyataan ini saya buat dengan sesungguhnya.

Jakarta, 12 Juli 2021

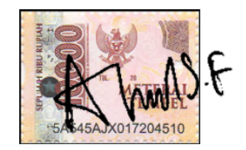

Ahmad Salman Farisi

## **LEMBAR PENGESAHAN**

# **"PERBANDINGAN METODE** *SIMPLE MULTI ATTRIBUTE RATING TECHNIQUE* **DAN** *WEIGHTED PRODUCT* **MENGGUNAKAN METODE**  *MEAN SQUARED ERROR* **DALAM MENENTUKAN BEASISWA JKA**

#### **UNSADA KENDOKA"**

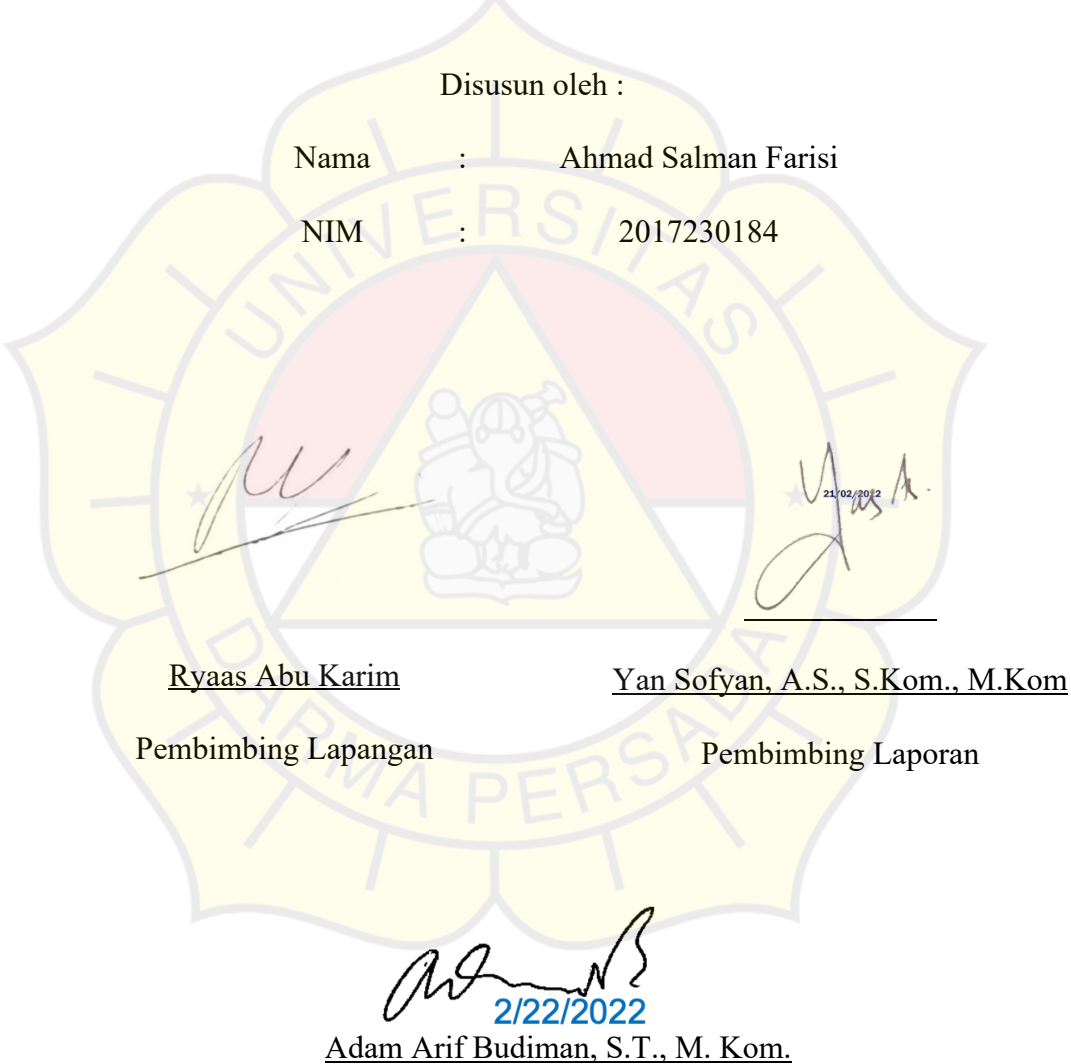

Kajur Teknologi Informasi

## **LEMBAR PENGUJI SKRIPSI**

Laporan SKRIPSI yang berjudul :

"PERBANDINGAN METODE *SIMPLE MULTI ATTRIBUTE RATING* 

*TECHNIQUE* DAN *WEIGHTED PRODUCT* MENGGUNAKAN METODE

*MEAN SQUARED ERROR* DALAM MENENTUKAN BEASISWA JKA

UNSADA KENDOKA" ini telah diujikan pada tanggal

**25 Februari 2022**

Penguji 1

Adam Arif Budiman, S.T., M. Kom.

Penguji 2

Aji Setjawan, MMSI.

Penguji 3

Afri Yudha, M. Kom.

# **LEMBAR KETERANGAN PENELITIAN**

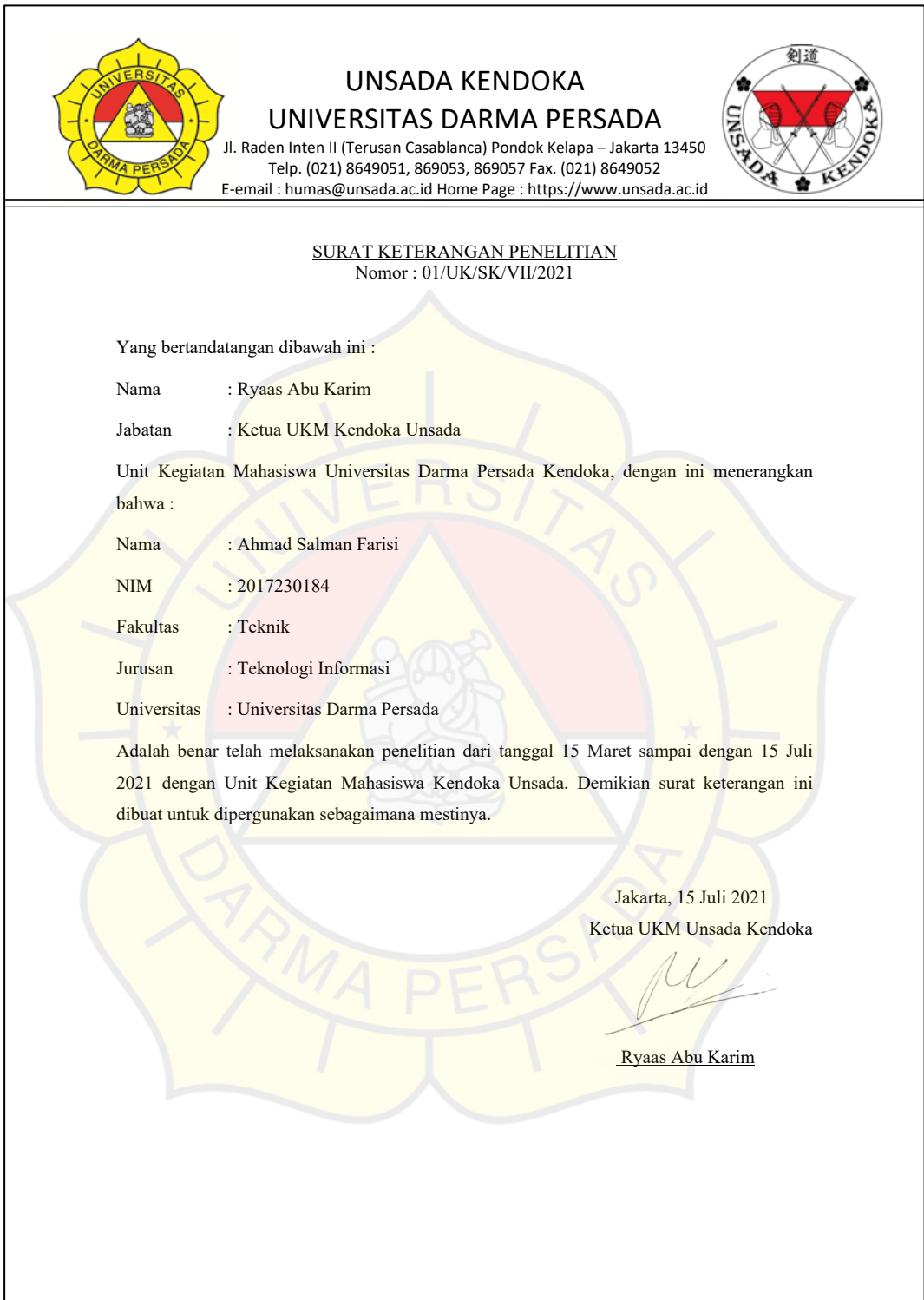

#### **KATA PENGANTAR**

Puji syukur penulis limpahkan kepata Tuhan Yang Maha Esa yang telah memberikan rahmat dan karunianya sehingga dapat menyelesaikan laporan skripsi dengan judul "PERBANDINGAN METODE *SIMPLE MULTI ATTRIBUTE RATING TECHNIQUE* DAN *WEIGHTED PRODUCT* MENGGUNAKAN METODE *MEAN SQUARED ERROR* DALAM MENENTUKAN BEASISWA JKA UNSADA KENDOKA". Penyusunan laporan skripsi ini bertujuan memenuhi salah satu syarat dalam menyelesaikan program studi strata 1 (S1) pada jurusan Teknologi Informasi di Fakultas Teknik Universitas Darma Persada.

Penulis menyadari bahwa masih banyak terdapat kekurangan dalam penyusunan laporan skripsi ini. Oleh karena itu, penulis menerima semua kritik dan saran yang membangun dari pembaca, penguji dan pengembang skripsi ini.

Dalam kesempata ini, penulis ingin menyampaikan rasa hormat dan terima kasih kepada semua pihak yang terlah memberikan bimbingan dan bantuan yang sangat berharga dalam menyelesaikan laporan skripsi ini.

Penulis mengucapkan terima kasih yang sebesar besarnya kepada:

- 1. Bapak Ir. Agus Sun Sugiharto, M.T., selaku Dekan Fakultas Teknik Universitas Darma Persada.
- 2. Bapak Adam Arif Budiman, S.T., M.Kom., selaku Ketua Jurusan Teknologi Informasi Universitas Darma Persada.
- 3. Bapak Yan Sofyan, A.S., M.Kom., selaku dosen pembimbing yang telah meluangkan waktu dan pikirannya untuk memberikan bimbingan penyusunan laporan skripsi ini.
- 4. Khususnya penulis ingin mengucapkan terima kasih sebesar-besarnya kepada kedua orang tua Bapak Sukiman dan Ibu Asmah yang senantiasa selalu memberikan Doa dan dukungan yang sangat berarti sehingga penulis mampu dan dapat menyelesaikan laporan Skripsi ini tepat pada waktunya.
- 5. Narasumber saya Ryaas Abu Karim, ketua UKM Kendoka Unsada sekaligus pembimbing lapangan di UKM Kendoka Unsada yang telah berbaik hati menyediakan tempat untuk dijadikan studi kasus penelitian untuk penulisan skripsi ini.
- 6. Terimakasih juga kepada M. Marwan Faisal, Roman Batavi, Ilham Ramadhan yang telah memberikan semangat ketika saya sedang bingung dan gelisah, galau, serta teman teman angkatan 2017 Teknologi Informasi yang telah mendukung serta membantu dalam penyusunan laporan skripsi ini

Jakarta, 12, Juli, 2021

Amm19F

Ahmad Salman Farisi

### **ABSTRAK**

Pada beberapa tahun terakhir, keputusan untuk memilih beasiswa untuk kendoka semakin ketat, sehingga dibutuhkan banyak kriteria sebagai persyaratan mendapatkan beasiswa. Penyeleksian kendoka menjadi sangat penting dan harus selalu diawasi, akan tetapi anggota UKM Unsada Kendoka beberapa tahun ini terkendala dalam menyeleksi kendoka. Maka dari itu dibutuhkan suatu pendekatan teknologi informasi untuk memenuhi kebutuhan tersebut sebagai penyeleksi kendoka yang bermutu. Pada penelitian kali ini, akan dirancang suatu aplikasi SPK menggunakan metode *SMART* dan *WP* berbasis web lalu membandingkan kedua metode tersebut menggunakan metode *MSE* untuk menyimpulkan metode mana yang lebih akurat dalam pemilihan beasiswa. Dari perhitungan hasil penelitian, dapat diperoleh nilai perbandingan terkecil menggunakan metode *MSE* adalah 234406,4005 sehingga metode *SMART* adalah yang paling akurat dibanding metode *WP*. Kesimpulan perbandingan kedua metode dalam menentukan beasiswa JKA Unsada Kendoka dalam perbandingan metode *SMART* mendapat nilai deviasi 234406,4005 dan metode *WP* 234855,7282, nilai terkecil *MSE* adalah metode *SMART*, maka metode *SMART* ini adalah metode terbaik dari penelitian yang telah dilakukan. Perhitungan dari 10 alternatif anggota Unsada Kendoka didapat alternatif dengan nilai tertinggi atas nama Siti Asmaya dengan skor 0,9 untuk metode *SMART* dan 0,101558809 untuk metode *WP.*

Kata kunci: *DSS*, *Simple Multi Attribute Rating Technique*, *Weighted Product*, *Mean Squared Error*, *PHP*, Beasiswa, Kendo

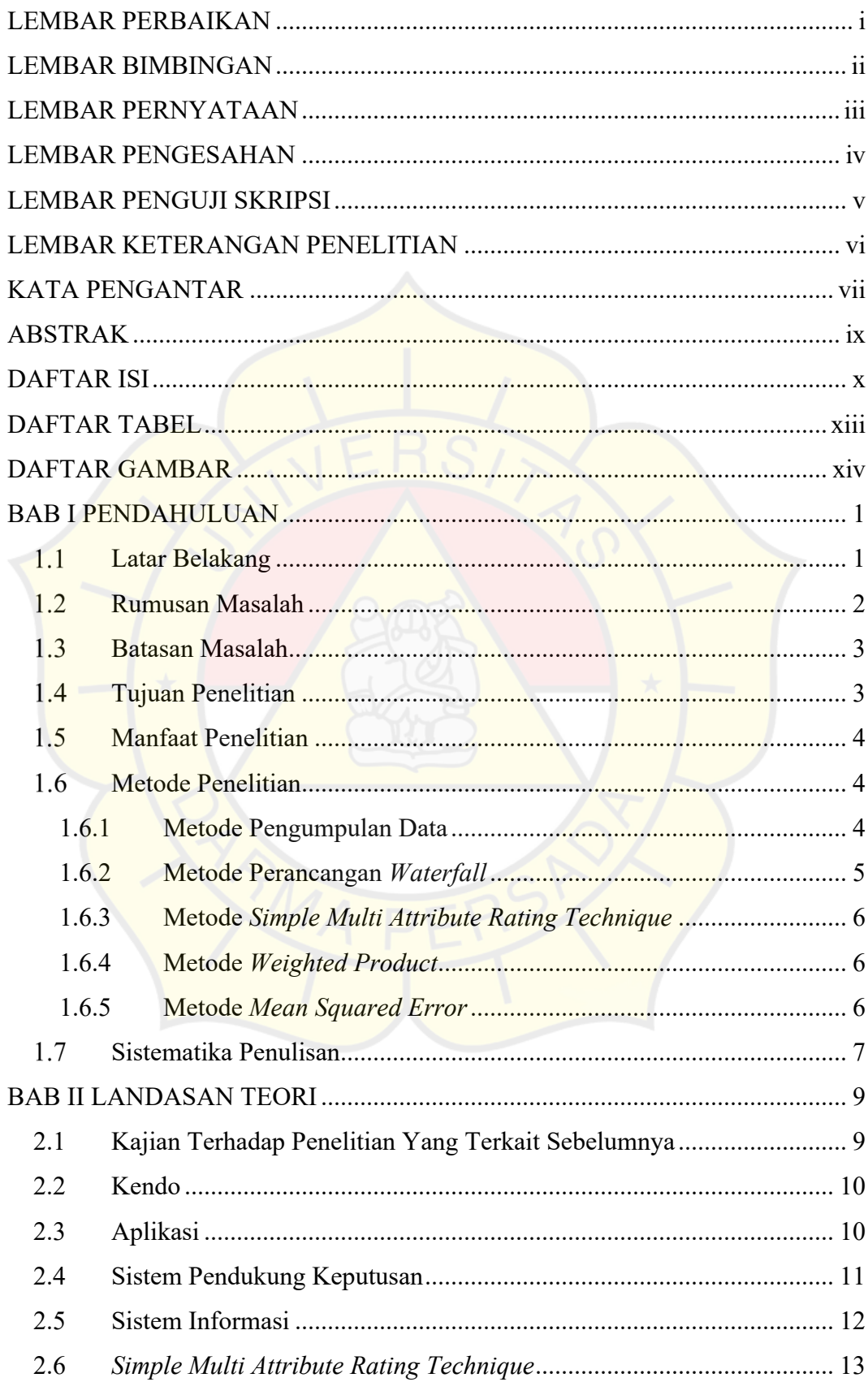

## **DAFTAR ISI**

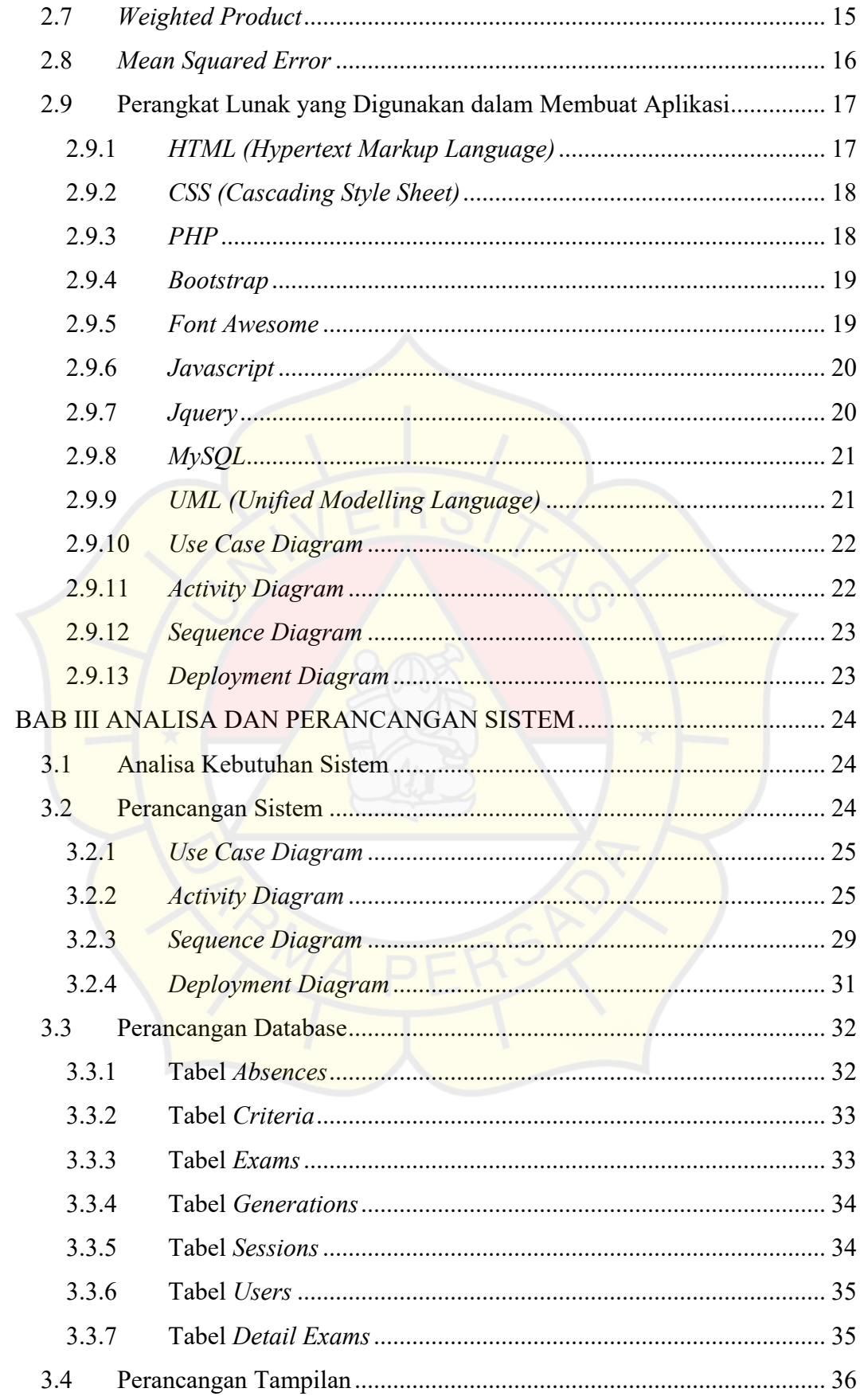

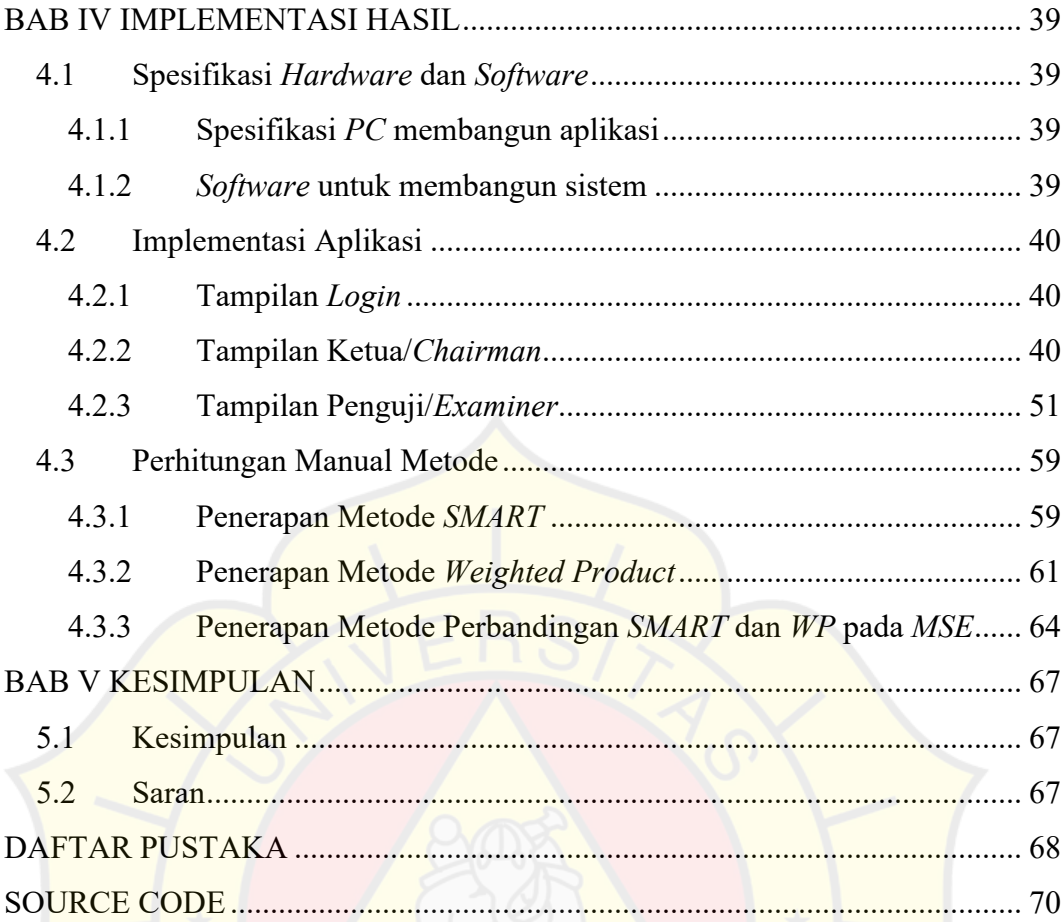

## **DAFTAR TABEL**

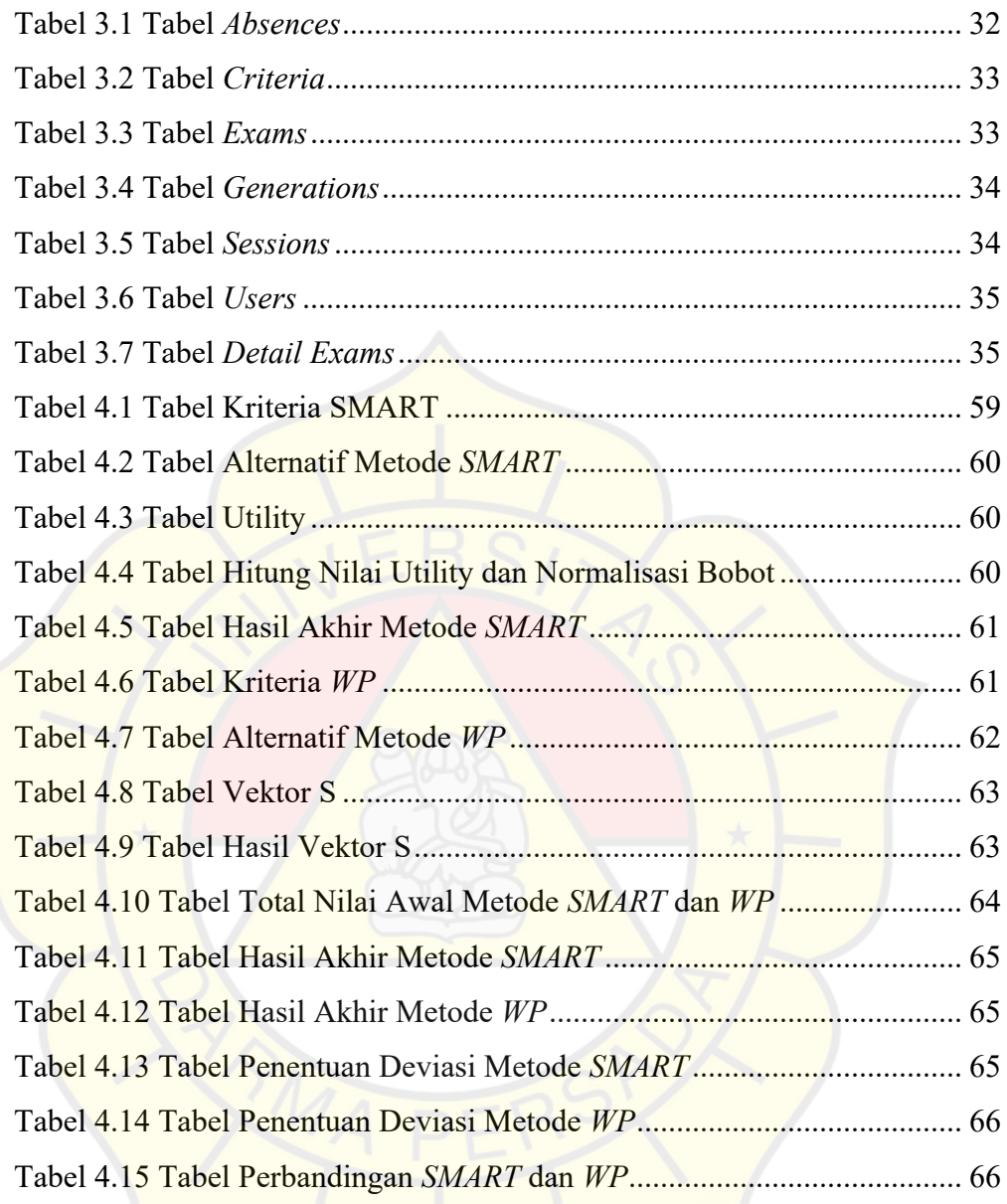

## **DAFTAR GAMBAR**

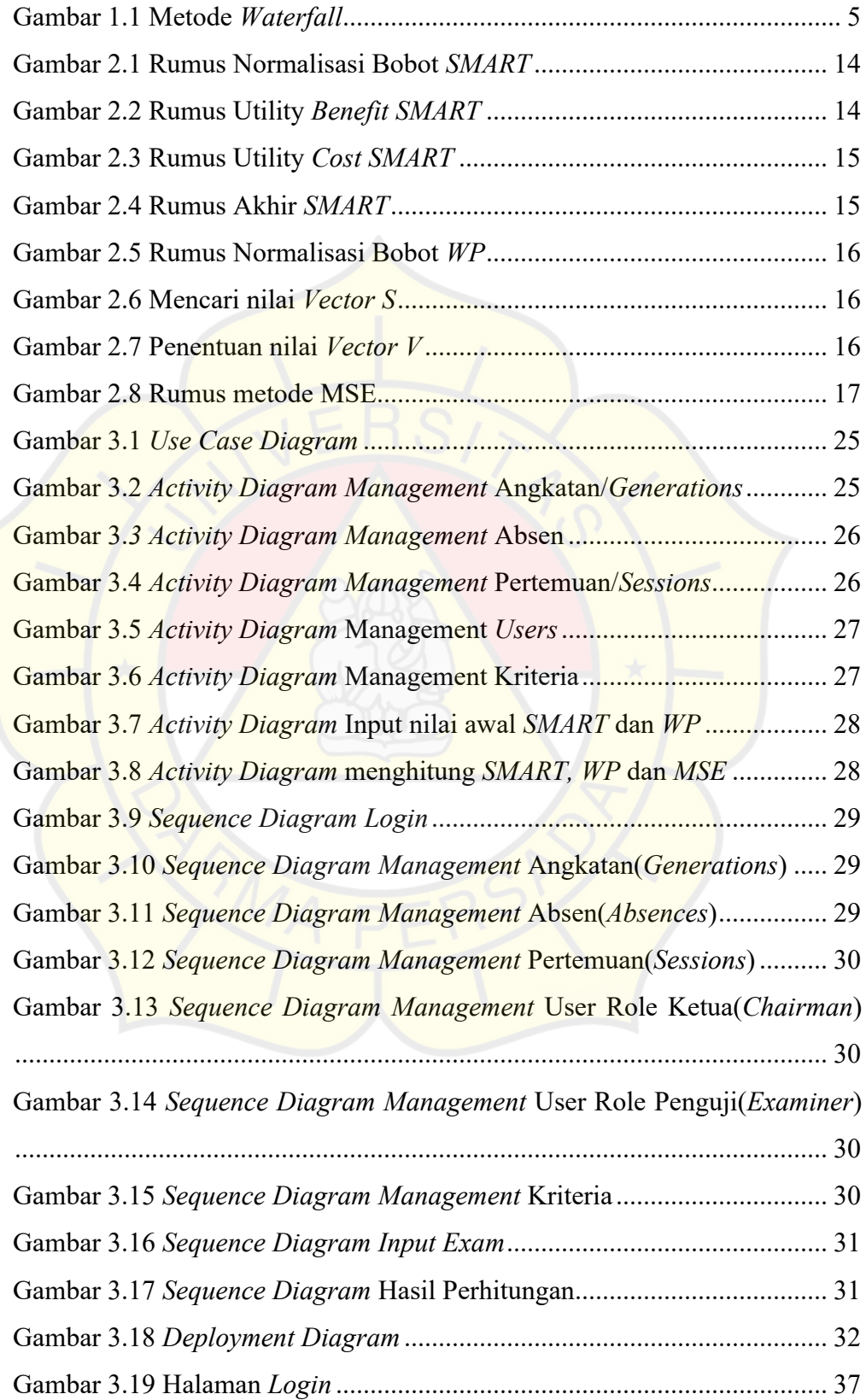

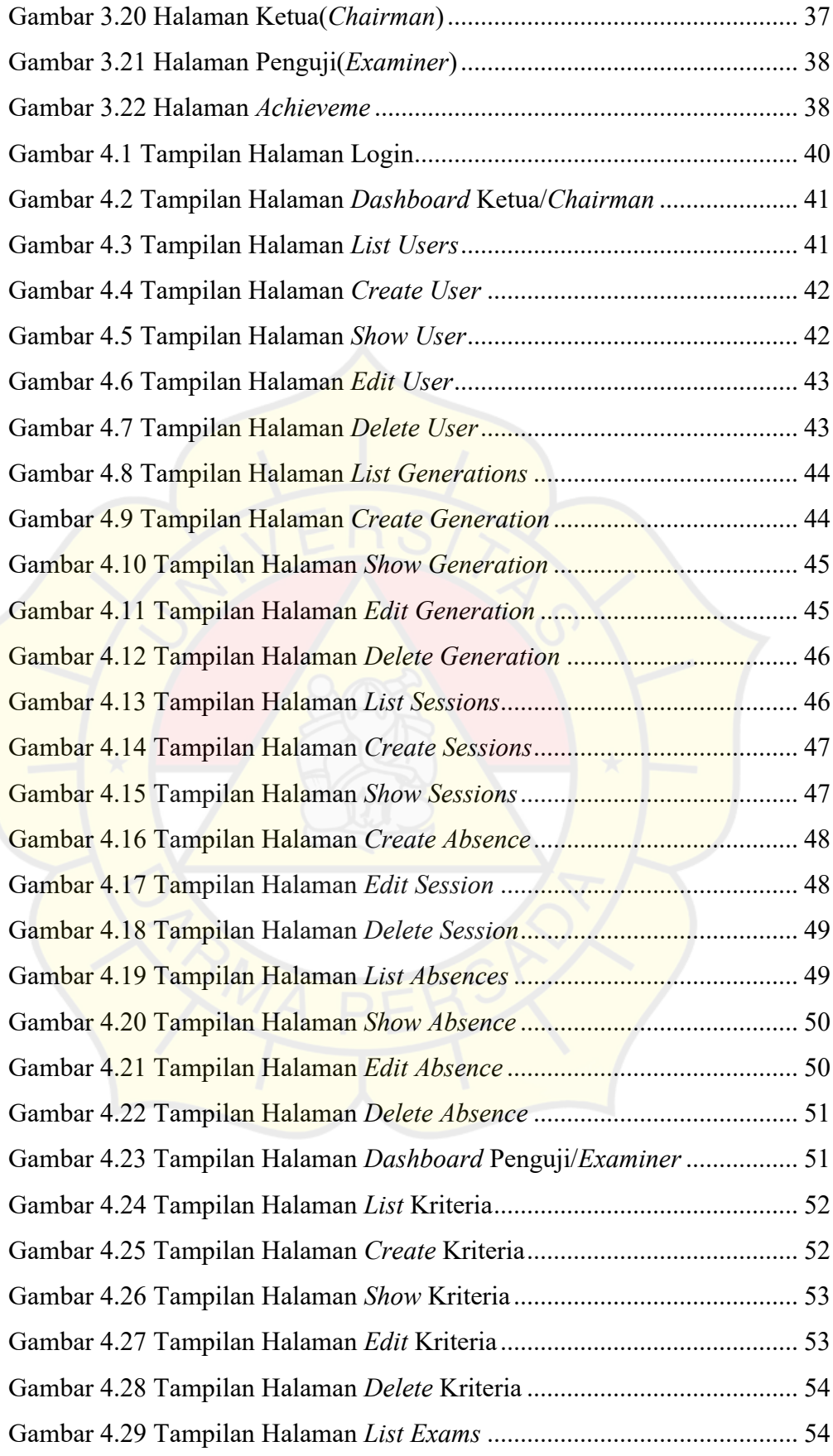

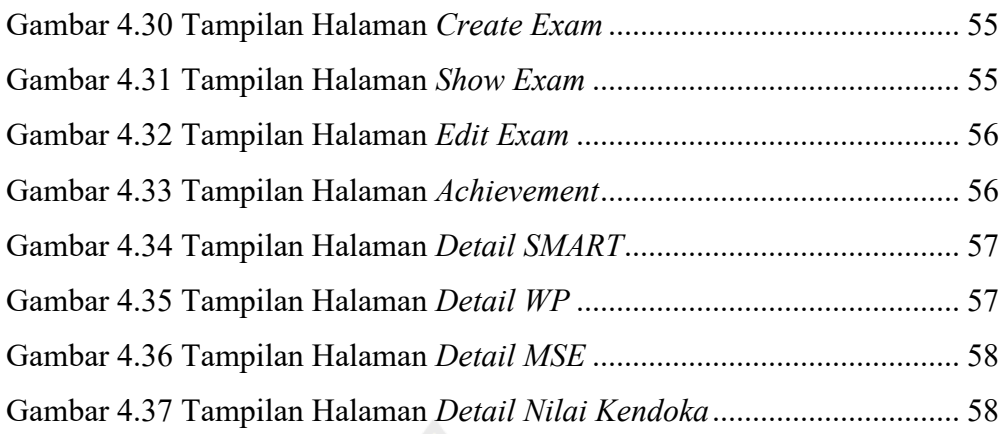

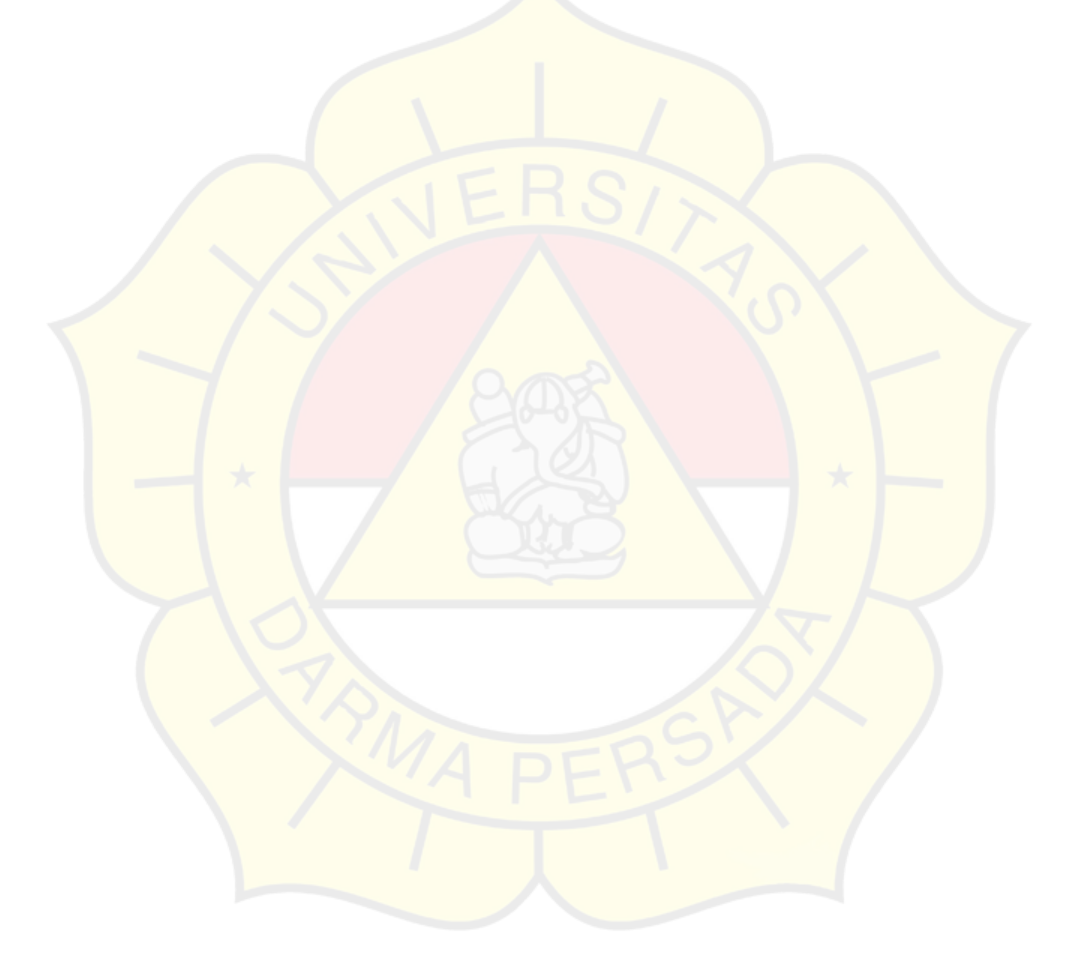